## **WPROWADZENIE**

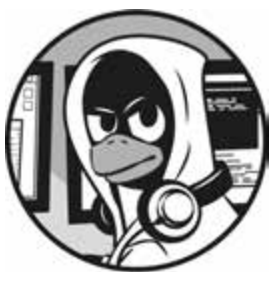

Umiejętności hakerskie to najważniejsze umiejętności w XXI wieku! I nie jest to stwierdzenie pozbawione podstaw. Potwier-

dzają je zdarzenia z ostatnich lat, opisywane w nagłówkach porannych wiadomości. Narody wzajemnie się szpiegują w celu pozyskania tajnych informacji, cyberprzestępcy kradną miliardy dolarów, robaki komputerowe domagają się okupu, przeciwnicy wpływają na dokonywane wybory, a zwalczające się strony wyłączają usługi publiczne. Wszystko to jest dziełem hakerów, a ich wpływ na nasz coraz bardziej cyfrowy świat dopiero zaczynamy odczuwać.

Zdecydowałem się napisać tę książkę po doświadczeniach wyniesionych z pracy z dziesiątkami tysięcy osób aspirujących do miana hakera, z którymi miałem do czynienia poprzez serwisy Null-Byte i *https://www.hackers-arise. com/*, a także z niemal każdym rodzajem wojskowych i wywiadowczych agencji Stanów Zjednoczonych, w tym NSA, DIA, CIA i FBI. Doświadczenia te nauczyły mnie, że wiele z tych osób miało bardzo małe obycie z Linuksem lub wręcz go nie miało, a to stanowiło podstawową przeszkodę na ich drodze do stania się profesjonalnymi hakerami. Uwzględniając fakt, że niemal wszystkie

najlepsze narzędzia hakerskie są napisane dla Linuksa, podstawowe umiejętności w zakresie posługiwania się tym systemem są niezbędne każdemu, kto chce zostać profesjonalnym hakerem. Książkę tę napisałem, aby pomóc pokonać tę barierę.

Hakerzy stanowią elitę wśród osób działających w branży IT. Muszą zatem szczegółowo, jak najdogłębniej, rozumieć koncepcje i technologie IT. Na najbardziej podstawowym poziomie dotyczy to systemu Linux. Osobom, które chcą związać swoją karierę z hakerstwem i bezpieczeństwem informacji, gorąco polecam poświęcenie czasu i energii na nauczenie posługiwania się Linuksem i jego zrozumienie.

Książka ta nie jest przeznaczona dla zaawansowanych hakerów ani doświadczonych administratorów systemów Linux. Została napisana z myślą o tych, którzy chcą zacząć zagłębiać się w ekscytujący świat hakerstwa, bezpieczeństwa cybernetycznego i testów penetracyjnych. Nie należy jej traktować jako pełnej rozprawy na temat Linuksa lub hakerstwa, lecz raczej jako punkt startowy na drodze, którą właśnie rozpoczynamy. Zaczyna się od podstaw Linuksa, w tym skryptów powłoki bash oraz skryptów pisanych w języku Python. Gdy tylko było to celowe, starałem się – ucząc podstaw Linuksa – używać przykładów z rzeczywistego świata hakerstwa.

W tym wprowadzeniu przyjrzymy się zjawisku etycznego hakerstwa mającego na celu ochronę informacji, a ponadto przejdziemy przez proces instalowania maszyny wirtualnej, dzięki czemu będziemy mogli zainstalować Kali Linux w obecnie używanym systemie operacyjnym, nie zakłócając jego działania.

## **Zawartość książki**

W pierwszych rozdziałach zostały przedstawione fundamenty Linuksa. **Rozdział 1** pomaga oswoić się z systemem plików i terminalem oraz poznać niektóre podstawowe polecenia. **Rozdział 2** pokazuje, jak operować na tekstach w celu wyszukiwania, badania oraz modyfikowania oprogramowania i plików.

**Rozdział 3** jest poświęcony zarządzaniu sieciami. Będziemy skanować środowisko w poszukiwaniu sieci, odnajdywać informacje o połączeniach oraz ukrywać się, maskując dane dotyczące naszej sieci i usługi DNS.

**Rozdział 4** uczy, jak dodawać, usuwać i aktualizować oprogramowanie oraz zapewniać sprawne działanie systemu. W **rozdziale 5** będziemy modyfikować uprawnienia do plików i katalogów, decydujące o tym, kto i do czego może uzyskiwać dostęp. Poznamy także niektóre techniki przejmowania uprawnień.

**Rozdział 6** pokazuje, jak zarządzać usługami, w tym uruchamiać i zatrzymywać procesy oraz przydzielać zasoby tak, aby uzyskać większą kontrolę. W **rozdziale 7** będziemy zarządzać zmiennymi środowiskowymi w celu zoptymalizowania funkcjonowania, zapewnienia wygody działań, a nawet ukrycia. Będziemy odnajdywać i filtrować zmienne, modyfikować zmienną PATH oraz tworzyć nowe zmienne środowiskowe.

**Rozdział 8** zawiera wprowadzenie do skryptów powłoki bash, niezbędnych dla każdego poważnego hakera. Poznamy podstawy powłoki bash oraz napiszemy skrypt skanujący porty sieci LAN, którą chcemy infiltrować.